## Drop down menu not working with internet Explorer

Posted by Tobi - 2013/09/13 13:43 \_\_\_\_\_\_\_\_\_\_\_\_\_\_\_\_\_\_\_\_\_\_\_\_\_\_\_\_\_\_\_\_\_\_\_\_\_

Hello ,

i have install the drop down menu it is working with google chrome but i have check my website with Internet Explorer 8 and 10 and the drop down menu is not working...

Can you help?

www.hstronic-gmbh.de

\_\_\_\_\_\_\_\_\_\_\_\_\_\_\_\_\_\_\_\_\_\_\_\_\_\_\_\_\_\_\_\_\_\_\_\_\_

============================================================================

Re:Drop down menu not working with internet Explorer Posted by admin - 2013/09/13 13:58

Hello,

Open browser's error console (press F12 in IE browser) and you will see it contains javascript error. This error is not related to "ARI Ext Menu", but it prevents execution of "ARI Ext Menu" javascript code. Fix the error and the menu will work fine.

Regards, ARI Soft

============================================================================

## Re:Drop down menu not working with internet Explorer Posted by Tobi - 2013/09/13 15:53 \_\_\_\_\_\_\_\_\_\_\_\_\_\_\_\_\_\_\_\_\_\_\_\_\_\_\_\_\_\_\_\_\_\_\_\_\_

the problem is the CSS Rule...

I have check the drop down menu without this rule and it is working with Internet Explorer... And with CSS Rule and Beez3 Template i get the error

Is the CSS Rule correct or what can i do??

```
body #header

{

 overflow: visible;

}

#header ul.ux-menu li a:link, 

#header ul.ux-menu li a:visited

{

 display: block;

 padding: 10px 14px;

}

#header ul.ux-menu li a.ux-menu-link-parent:link, 

#header ul.ux-menu li a.ux-menu-link-parent:visited

{

 display: block;

 padding: 10px 24px 10px 14px;

}

#header .ux-menu ul.ux-menu-hidden

{

 display: none;

}
```
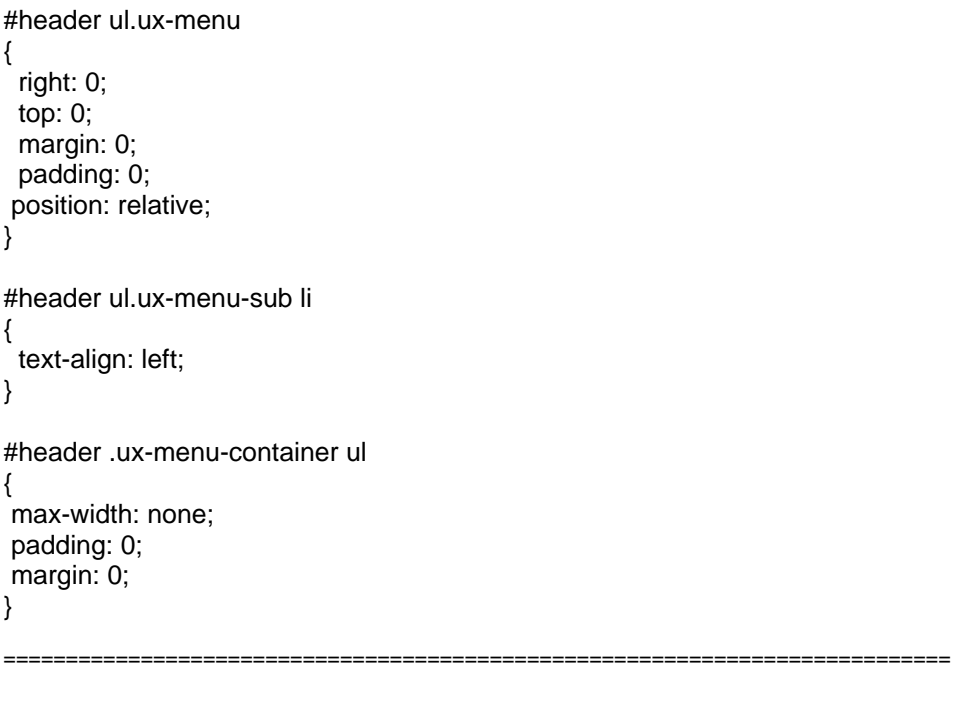

Re:Drop down menu not working with internet Explorer

Posted by admin - 2013/09/13 16:02 \_\_\_\_\_\_\_\_\_\_\_\_\_\_\_\_\_\_\_\_\_\_\_\_\_\_\_\_\_\_\_\_\_\_\_\_\_

What CSS rule do you mean? This is javascript problem and we described the reason of the problem in our previous post.

Regards, ARI Soft

============================================================================